## **IDENTIFIKASI POLA URBAN COMPACTNESS** DI KOTA BOGOR

## **TUGAS AKHIR**

Diajukan Sebagai Salah Satu Syarat Untuk Memperoleh Gelar Strata Satu (Sarjana Perencanaan Wilayah dan Kota)

## **CHOIRUNNISA**

0521 14 030

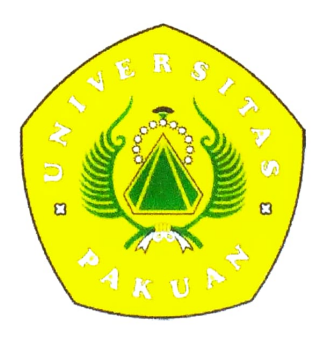

PROGRAM STUDI PERENCANAAN WILAYAH DAN KOTA FAKULTAS TEKNIK UNIVERSITAS PAKUAN **BOGOR** 2019